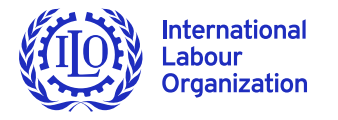

# **SMART and DSD Constructor**

Shutong Ding ILO Department of STATISTICS

January 27, 2021

**10th Expert Group Meeting on SDMX** 

**THIAN** 

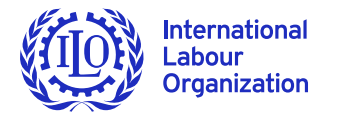

## **Overview**

#### **SMART**

- Intro and key features
- $\blacktriangleright$  Future plans

#### **DSD Constructor**

- $\blacktriangleright$  Intro and key features
- $\blacktriangleright$  Future plans

#### **Live Demo**

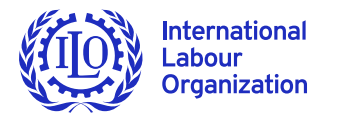

# Statistical Metadata-driven Analysis & Reporting Tool (**SMART**)

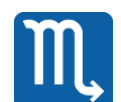

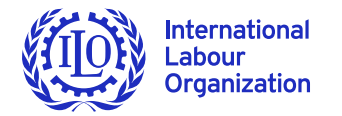

## **Evolution of SMART**

**To facilitate the production of data reporting**

- $\triangleright$  Receive as input a micro dataset from LFS
- **The specification of tables defined by means of DSD or Dataflow**
- ▶ Data conversion for SDG reporting
	- Convert microdata to SDMX
- ▶ Data preparation to feed a dissemination platform like .STAT Data Lifecycle Manager (DLM)

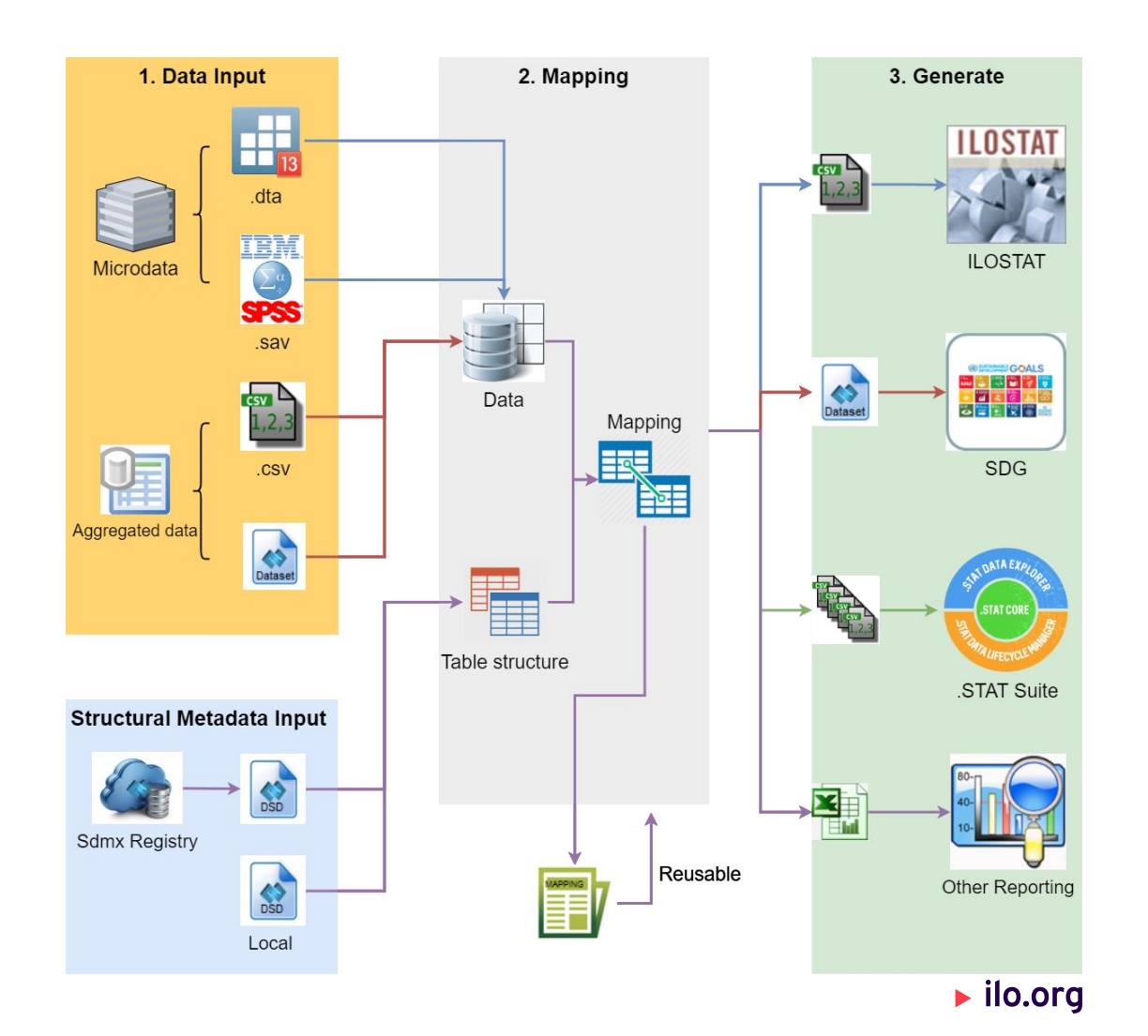

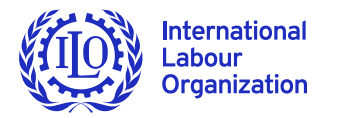

### **Key features**

- ▶ Free to use, free first-level support
- .NET desktop application, minimum installation requirements
- Automatic update using ClickOnce
- Table output structures defined dynamically via a DSD
- Process micro/aggregated datasets in Stata, SPSS, csv, SDMX-ML SDMX-csv
- ▶ Several output formats: Excel, csv, SDMX-csv, SDMX-ML, SDMX-json
- Online data and structural metadata query
- Reusable mappings and replicable procedures
- Batch utility SMARTcmd.exe allows auto-scripting

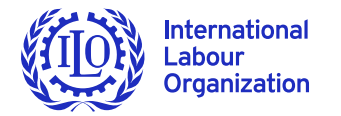

### **Features planned**

- ▶ Connect and push directly to .STAT Data Lifecycle Manager (DLM)
- ▶ Use structure sets to store mapping files
- ▶ Online Lite SMART conversion web API
- ▶ Open R console
- SDMX 3.0 compliance
	- Based on the "SdmxSource" library by EuroStat
	- $\triangleright$  Support for the new message transaction actions

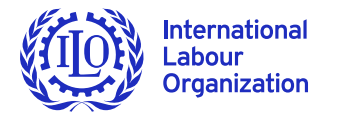

## **DSD Constructor**

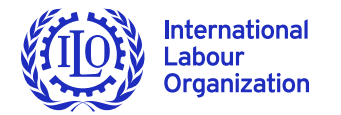

### **DSD Constructor**

- ▶ Free to use, free first-level support
- SMART companion tool, easy to install and update
- Online connection to any SDMX registry
- Intuitive UI for creating/editing **DSD and dataflow** by combining concepts
- ▶ Comprehensive **codelist** editor
- Preview and manage **categorization/categories**
- **ConceptScheme** management
- **Annotations** management
- ▶ Push changes directly to .STAT Data Lifecycle Manager
- ▶ Support up to 3 languages for names and descriptions
- A simple standalone tool, which is able to create and edit DSD/dataflow and all their related artefacts.
	- Drag & drop approach

 $\blacktriangleright$  ilo.org

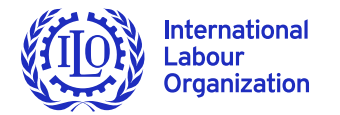

#### **DSD Constructor – Future plans**

- Coherent and optimalized UI
- **Management of allowed contraints**
- SDMX 3.0 compliance
	- Based on the "SdmxSource" library by EuroStat
	- Support structural metadata maintenance in a registry

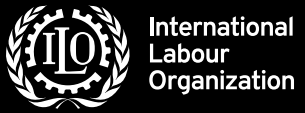

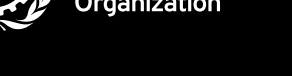

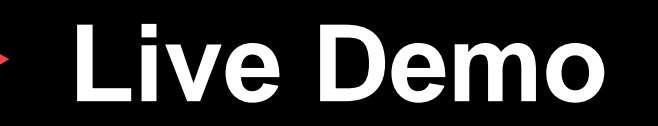

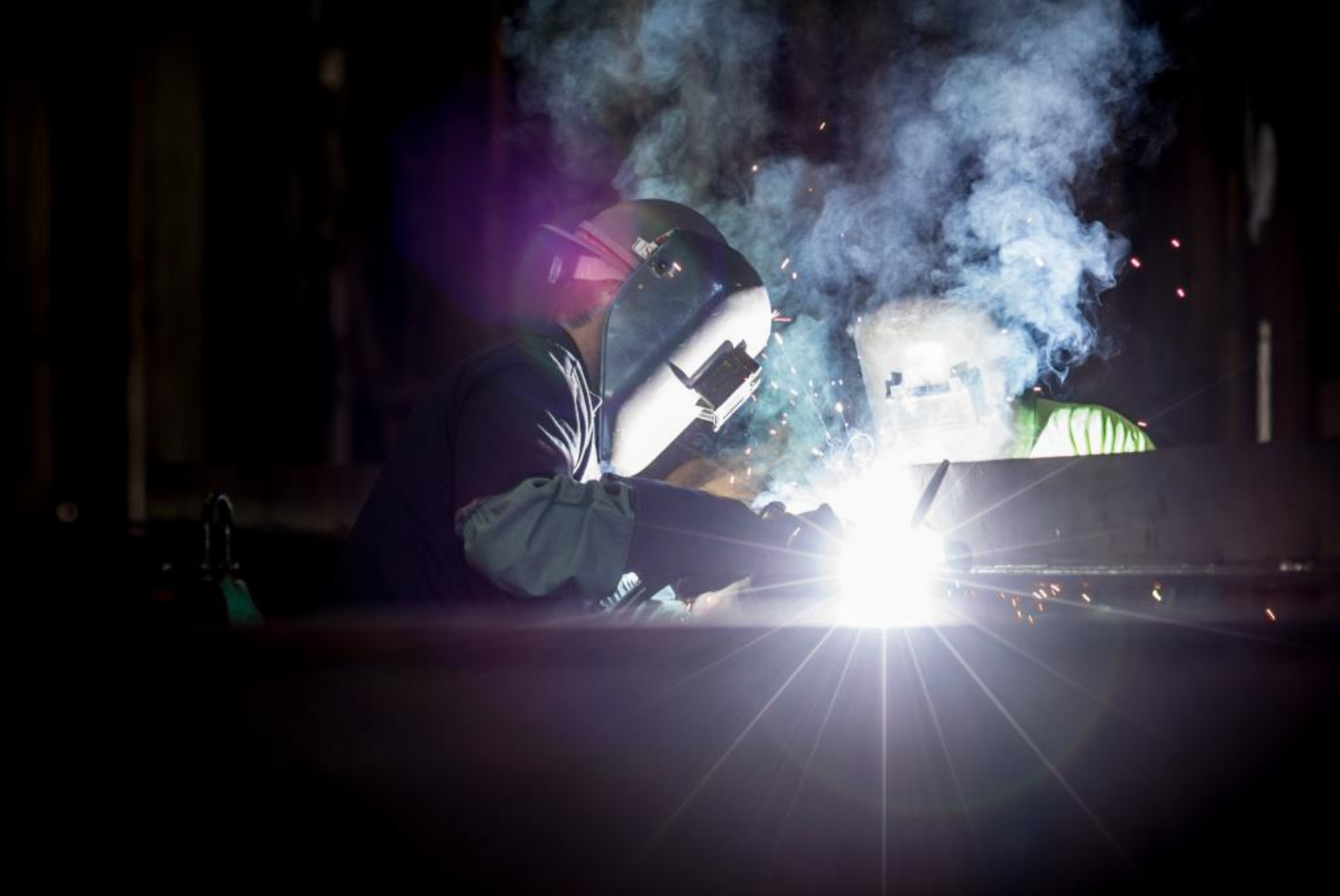

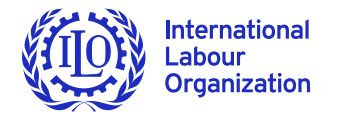

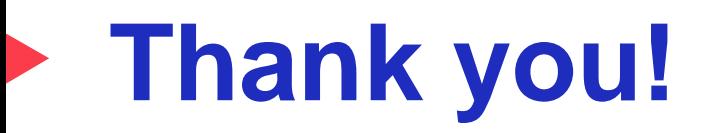

Shutong Ding ILO Department of STATISTICS [ding@ilo.org](mailto:ding@ilo.org)

https://ilostat.ilo.org/resources/sdmx-tools